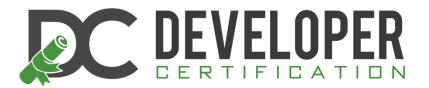

# SUCCEED AT THE FIRST ATTEMPT!

https://developercertification.com

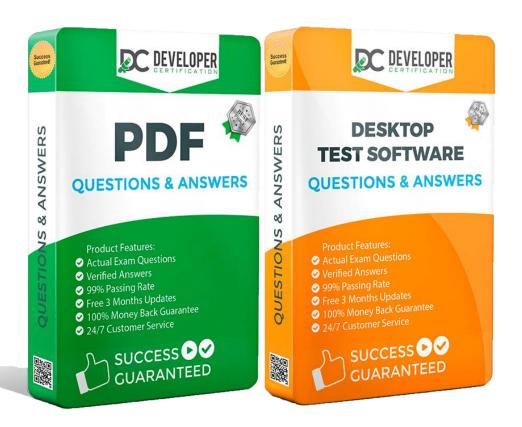

Questions and Answers Demo PDF

## **Oracle**

## 1Z0-972 Exam

**Oracle Product Hub Cloud 2017 Implementation Essentials** 

## Questions & Answers Demo

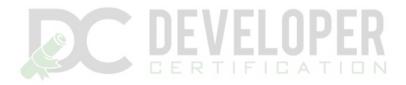

### Version: 7.0

| Question: 1                                                                                                    |                    |
|----------------------------------------------------------------------------------------------------|--------------------|
| Your customer wants to publish Item Attributes and Item Category As Hub Cloud. Identify two item entities that the customer can select for publication in                                                                                                    |                    |
| <ul><li>A. Item Master</li><li>B. Packs</li><li>C. Supplier User Roles</li><li>D. Associations-Supplier Site Organization</li></ul>                                                                                                    |                    |
| -<br>-                                                                                                    | Answer: BD         |
| Question: 2                                                                                                    |                    |
| Within Catalogs, which three values can be selected within the Sharing C                                                                                                    | Content attribute? |
| A. Categories only: Only categories without assigned items can be shared B. Items only: Only categories without assigned items can be shared C. Categories only: Only categories with assigned items can be shared D. Items and categories: Only one category can be shared E. Items and categories: All categories can be shared F. Items only: Only categories with assigned items can be shared | d                  |
| -<br>-                                                                                                    | Answer: ABE        |
| Reference:                                                                                                    |                    |

#### Reference:

https://docs.oracle.com/cd/E37583\_01/doc.1116/e22709/F463529AN191A4.htm

### Question: 3

If your organization wants to use catalogs and categories, what is the key flexfield name for the key flexfield structure and structure instance?

- A. EGP\_CATEGORY
- B. EGO
- C. MCAT
- D. FLEXFIELD\_CODE
- E. KEY

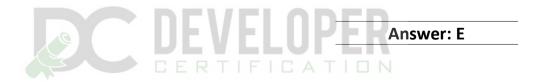

| <b>Question:</b> | 4 |
|------------------|---|

You have scheduled item publication to a spoke system with specific item publication criteria and the following details:

Day 1: First publication date to the spoke system with a publication schedule that runs every five days

Day 5: Next schedule process

Day 10: Next schedule process

Day 15: Next schedule process

On Day 12, your customer decides to publish from Day 6.

Identify the parameters that are required to run this request and the data set that would result from this

request.

- A. Set Last Publication Date as Day 6, which will publish all records updated from Day 6 up to Day 10.
- B. Set Last Publication Date as Day 1, which will publish all records updated from Day 6 up to Day 12.
- C. Set Criteria Date as Day 6, which will publish all records updated from Day 6 up to Day 10.
- D. Set Criteria Date as Day 6, which will publish all records updated from Day 6 up to Day 12.

|                                                    | Answer: C                                 |
|----------------------------------------------------|-------------------------------------------|
| Question: 5                                        |                                           |
| Which action would a Supplier User not have the ab | ility to do in the Product Hub Portal UI? |
| A. Create new items                                |                                           |
| B. Mass edit attachments                           |                                           |

C. Mass edit items

D. Edit items

Answer: B

#### Question: 6

Your customer wants to use Descriptive Flexfield segments in Business Intelligence. Which two actions would enable a Descriptive Flexfield segment for Business Intelligence?

- A. Deploying the Descriptive Flexfield
- B. Adding a new segment by using BI Composer
- C. Selecting the BI Enabled check box for the Descriptive Flexfield segment
- D. Re-deploying the Key Flexfields

**Answer: AC** 

Reference: https://docs.oracle.com/cd/E51367 01/fa lcm gs/BIFAD/flex.htm#BIFAD546

| _      | _    |    |    |   |  |
|--------|------|----|----|---|--|
| $\sim$ | esti | n  |    | 7 |  |
| Ou     | esu  | UH | ١. | • |  |

Which three trading partner types are valid for creating trading partner item relationships in Oracle Product Hub Cloud?

- A. Competitor
- B. Supplier Site
- C. GS1
- D. Customer
- E. Manufacturer

**Answer: ADE** 

Reference: <a href="https://docs.oracle.com/en/cloud/saas/supply-chain-management/r13-update17d/fapim/manageproduct-">https://docs.oracle.com/en/cloud/saas/supply-chain-management/r13-update17d/fapim/manageproduct-</a>

and-service-data-manage-product-relationships-and-associations.html#FAPIM175931

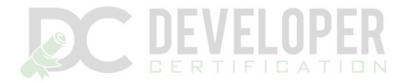

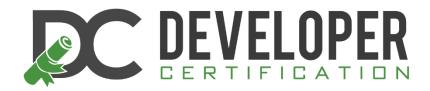

https://developercertification.com